#### **Contents**

- [Using "new"](#page-0-0)
- [Introducing CreateEntity\(...\)](#page-0-1)
- [The hidden EntityManager](#page-0-2)
- [Generalizing entity creation with the non-generic overload](#page-1-0)
- [Conclusion](#page-1-1)

While we recommend using "new" to create the entity within a factory method, the *[CreateEntity](http://drc.ideablade.com/ApiDocumentation750/webframe.html?IdeaBlade.EntityModel~IdeaBlade.EntityModel.EntityManager~CreateEntity.html)* factory is available and merits some consideration. This topic describes it, when you might want to use it, and why you probably don't.

### <span id="page-0-0"></span>**Using "new"**

We generally recommend that you call a constructor within a factory method when creating a new entity ... as we typically do throughout this documentation. Here's a simple factory method that uses "new".

```
public Customer CreateCustomer()
{
 return new Customer(); // more to follow
}
Public Function CreateCustomer() As Customer
Return New Customer() ' more to follow
End Function
```
# <span id="page-0-1"></span>**Introducing CreateEntity(...)**

DevForce offers an alternative approach that uses the *CreateEntity* factory method of the *[EntityManager](http://drc.ideablade.com/ApiDocumentation750/webframe.html?IdeaBlade.EntityModel~IdeaBlade.EntityModel.EntityManager.html)*. Here's the same example - or close to it - written with *CreateEntity*:

```
public Customer CreateCustomer(EntityManager manager)
{
return manager.CreateEntity<Customer>(); // more to follow
}
Public Function CreateCustomer(ByVal manager As EntityManager) As Customer
 Return manager.CreateEntity(Of Customer)() ' more to follow
End Function
```
Although this approach requires the help of an EntityManager, it doesn't actually add the new Customer to the manager. You have to do that in a separate step. It differs substantively from "new" in these respects:

- 1. It uses the default constructor internally to instantiate the entity
- 2. It hides a reference to the EntityManager inside the created entity.

Many of us fail to see the advantage of these differences.

- It's often inappropriate or impossible to create a new entity with a default constructor as discussed in the topic on [writing](http://drc.ideablade.com/devforce-2012/bin/view/Documentation/write-a-custom-constructor) [a custom constructor.](http://drc.ideablade.com/devforce-2012/bin/view/Documentation/write-a-custom-constructor)
- The embedded EntityManager is hidden, silent, and (mostly) inaccessible until after the entity is added to cache.

### <span id="page-0-2"></span>**The hidden** *EntityManager*

The *CreateEntity* method embeds an *EntityManager* within the new entity. It's presence enables the following technique for adding the entity to the *EntityManager*:

**C#** cust.EntityAspect.AddToManager();

**VB** cust.EntityAspect.AddToManager()

You can't call *[AddToManager](http://drc.ideablade.com/ApiDocumentation750/webframe.html?IdeaBlade.EntityModel~IdeaBlade.EntityModel.EntityManager~AddToManager.html)* on an entity you created with "new". You have to write:

manager.AddEntity(cust);

manager.AddEntity(cust)

The embedded *EntityManager* is otherwise inaccessible as demonstrated in these tests:

**Customer>();** // hides an EntityManager inside the entity var cust == manager.CreateEntity<Customer>(); // hides an EntityManager inside the entity

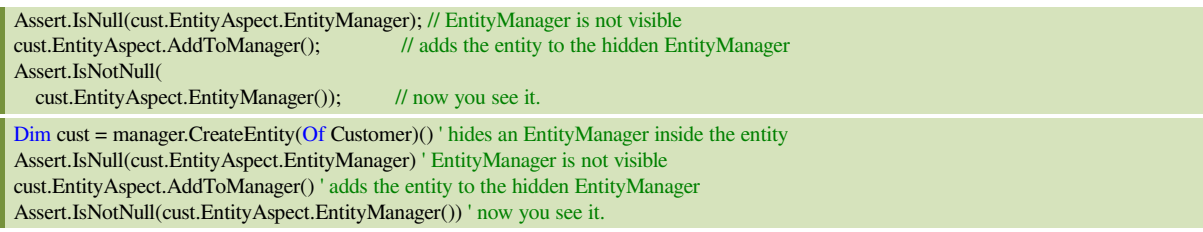

## <span id="page-1-0"></span>**Generalizing entity creation with the non-generic overload**

The non-generic overload of CreateEntity has potential in a few scenarios. It could be convenient if you were writing a general utility that created entities as one of its duties.

```
public object CreateUserSelectedEntity(EntityManager manager, Type entityType)
{
  var anEntity = manager.CreateEntity(entityType);
// do something with it
return anEntity;
}
Public Function CreateUserSelectedEntity(ByVal manager As _
   EntityManager, ByVal entityType As Type) As Object
Dim anEntity = manager.CreateEntity(entityType)
' do something with it
Return anEntity
End Function
```
It is modestly difficult to "new" a class when you don't know its type. The DevForce *CreateEntity* method does it without ceremony.

# <span id="page-1-1"></span>**Conclusion**

Stick with "new" unless you are writing an entity creation utility.